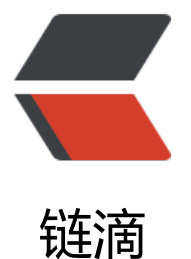

## 最好的 6 个 React [Tabl](https://ld246.com)e 组件详细亲测推荐

- 作者: HiJiangChuan
- 原文链接:https://ld246.com/article/1647884470739
- 来源网站:[链滴](https://ld246.com/member/HiJiangChuan)
- 许可协议:[署名-相同方式共享 4.0 国际 \(CC BY-SA 4.0\)](https://ld246.com/article/1647884470739)

<p><img src="https://ld246.com/images/img-loading.svg" alt="最好的 6 个 React Table 组 详细亲测推荐" data-src="https://b3logfile.com/file/2022/03/68e24bdada6949dbb8535a1d065 87f6.jpeg?imageView2/2/interlace/1/format/jpg"></p> <p>本文首发卡拉云技术博客:《<a href="https://ld246.com/forward?goto=https%3A%2F%2F alacloud.com%2Fblog%2Fbest-react-table-component%2F" target="\_blank" rel="nofollow u c">最好的 6 个 React Table 组件详细亲测推荐</a>》</p> <p>在日常开发中,特别是内部使用的<a href="https://ld246.com/forward?goto=https%3A%2 %2Fkalacloud.com%2Fblog%2Fbest-react-admin-dashboard" target=" blank" rel="nofollow gc">后台系统</a>时,我们常常会需要用表格来展示数据,同时提供一些操作用于操作表格内的数 。简单的表格直接用原生 HTML table 就好,但如果要在 React 中实现一个功能丰富的表格,其实是 常不容易的。</p> <p>选好一个表格库可以大大地简化我们的开发工作,这篇文章里我们就来详细看一看 React 里最好 表格库有哪些,怎样挑选才能满足你的需求。</p> <h2 id="如何挑选-React-表格组件库">如何挑选 React 表格组件库</h2> <p>react 的表格库非常多,但是多数库的质量其实并不好。在原生 HTML 中已经有 table 的 tag 了 那么在 React 中为什么不能直接用呢?</p> <p>答案是,通常情况下,表格里需要实现的功能远超过原生的&nbsp;<code>&lt;table&gt;</cod > 中提供的功能,因此在各个 UI 库、开源框架内大家都纷纷重新设计了表格。甚至在这些表 库内,你都不一定能看到 <code>table</code>&nbsp;这个标签的影子。</p> <p>那么,如何挑选一个好用的 React Table 库?</p> <p>首先最重要的是明确你的用户需要哪些功能,比如说,用户如果需要单次加载超过一万行数据, 么几乎一定需要用虚拟化(virtualization)过的表格, 或者至少是能够加上虚拟化的表格。再比如, 如 你的用户需要按列排序、交换列顺序等, 那么对应的表格组件也必须支持这些功能。</p> <p>常见的表格功能包括</p>  $\langle \text{u} \rangle$ <li>行选择</li> <li>点击触发操作(比如加载数据)</li> <li>导出数据</li> <li>按列过滤</li> <li>搜索</li> <li>绑定和展示数据(比如 http 查询的结果数据)</li> <li>调整样式,如列颜色等</li> <li>重命名列</li> <li>调整列顺序</li> <li>分页、导航</li>  $\langle$ /ul $\rangle$ <p>等等</p> <p>不幸的是,找到一个支持所有功能的组件库其实是非常不容易的。我们建议如果你不确定,可以 本文介绍的这些库中,快速找几个尝试挑一个覆盖最全的。</p> <p>当然,如果你在开发一个<a href="https://ld246.com/forward?goto=https%3A%2F%2Fkalac oud.com%2F" target="\_blank" rel="nofollow ugc">内部系统</a>,但这个内部系统本身只是为 铺助公司的业务而不是公司的业务本身,那么也大可直接尝试一下使用<a href="https://ld246.com/ orward?goto=https%3A%2F%2Fkalacloud.com%2F" target=" blank" rel="nofollow ugc">卡 云</a>, 内置功能极为丰富的表格, 与其它丰富的组件一起, 可以让你极快搭建起一个好用的后台 统。上述提到的常见功能,卡拉云内置的表格全部原生支持。</p> <p>在下文中,我们将分别介绍几款还不错的 React 表格框架。</p> <h2 id="AntD-Table">AntD Table</h2> <p>AntD 是蚂蚁金服开源的一套前端框架, 其中包含了一个表格组件。这个表格组件本身是在&nbsp <a href="https://ld246.com/forward?goto=https%3A%2F%2Fgithub.com%2Freact-componen %2Ftable" target="\_blank" rel="nofollow ugc">rc-table</a> 的基础上开发的,而&nbsp;<cod >rc-table</code>&nbsp;的维持者也多数是 AntD 的几位维护者,比如&nbsp;<code>afc163</c de>&nbsp;和&nbsp;<code>yiminghe</code>&nbsp;等。</p> <p><img src="https://ld246.com/images/img-loading.svg" alt="AntD Table 示例图" data-src

"https://b3logfile.com/file/2022/03/1bb0eba8f83049fa8aa46a77c86f5bb0.png?imageView2/2/

nterlace/1/format/jpg"></p> <p>AntD 本身的代码质量很高,使用它的好处非常明显,包括</p>  $|<$ ol $|>$ <li>丰富的功能</li>  $<$ /ol $>$ <p>AntD 表格的功能非常丰富,包括按列升降排序、行过滤,紧凑显示、固定表头等等。在 AntD <a href="https://ld246.com/forward?goto=https%3A%2F%2Fant.design%2Fcomponents%2F able-cn%2F" target="\_blank" rel="nofollow ugc">文档</a>中, 单是可配置项就有几十个, 可 而知其功能丰富程度。</p>  $|<$ ol $|>$ <li>较为清晰的文档</li>  $\langle$ ol> <p>AntD 表格的文档也很清晰, 除了一些细节的选项外, 其它多数选项都有明确的说明, 帮助快速 发。</p>  $\langle$ ol $>$ <li>强大的(中文)社区</li>  $\langle$ ol> <p>AntD 已经是 GitHub 上星最多的项目之一了,同时不光星多,它的使用也非常广泛。这样的社 会加速组件本身的发展,因为如果有问题的时候,你总是可以得到社区的一些支持和帮助。</p> <p>当然,使用 AntD Table 的缺点也很明显。由于它的复杂性,现在想要在上面添加功能需要非常 实的前端功底。</p> <p>同时, AntD 本身是用 LESS 来调整样式, 因此如果你想用 CSS/SCSS 来调整表格的样式, <a hr f="https://ld246.com/forward?goto=https%3A%2F%2Fant.design%2Fdocs%2Freact%2Fcust mize-theme" target="\_blank" rel="nofollow ugc">将会比较痛苦</a>。但是需要指出的是,这 不是 AntD 本身的问题,使用前端框架来适应特定的需求本身就会遇到类似的情况。</p> <p>另一个问题是,如果你的项目其它组件并没有在使用 AntD 的话,增加 AntD Table 将会导入整 UI 库, 显著地把 bundle 尺寸变大一个量级。当然, 有一些方法可以绕过去, 但毕竟需要花时间和 力来调整。如果你的项目中其它组件不需要使用 Ant 中的组件, 那么可以考虑直接使用 rc-table, 这 是 AntD 的基础组件。</p> <p>综上, AntD 的表格组件是个较为不错的选择, 如果需要单独使用 table, 也可以直接使用 rc-tab  $e$  </p> <h2 id="React-Table">React Table</h2> <p><a href="https://ld246.com/forward?goto=https%3A%2F%2Freact-table.tanstack.com%2 " target=" blank" rel="nofollow ugc">React Table</a>&nbsp;是一个比较特别的存在。它可以 是所有表格组件中的 F-22 战斗机, 包含天量功能, 可以几乎定制无限复杂的表格需求。GitHub、亚 逊、微软、Uber 的大量前端项目都在大量使用 React Table。</p> <p><img src="https://ld246.com/images/img-loading.svg" alt="React Table 首页" data-src= https://b3logfile.com/file/2022/03/14f7a942128342bea6158fd027137c4f.png?imageView2/2/ nterlace/1/format/jpg"></p> <p>它的作者也是个传奇人物,不光创作了 React Table,还有 React Query, React Charts 等等脍 人口的超级开源项目。</p> <p>React Table 与其它所有的组件库的设计理念都不同,它本身<strong>并不包含任何样式</stro g>,相反它由一大堆 React Hook 组成。这些 Hook 提供了表格中常见需要的一些功能,比如行列 并、列宽调整、选择行选择列等等。</p> <p>由于它的设计思路是只负责逻辑,所以你必须有较强的前端能力(主要是 CSS)和对 Hook 较深的 握,才能比较熟练地用起来。但是话虽如此,也正因为 React Table 本身只专注逻辑,它才可以把如 多表格操作的逻辑实现得如此淋漓尽致,比起其它组件库它的功能丰富得一骑绝尘。因此,对于较大 或者较复杂的项目,React Table 对开发者的吸引力极大。</p> <p>目前 React Table 的正式版本是第 7 版,第 8 版正在 alpha 测试中。</p> <p>如果你的项目的需求复杂,同时你对 hook 的理解和掌握较好,那我们建议摒弃其它库,直接使 React Table。当然, 卡拉云的表格库是基于 React Table 开发的, 因此懒得自己写样式的话, 你也 以直接用卡拉云。</p> <h2 id="卡拉云的表格组件">卡拉云的表格组件</h2> <p>在卡拉云中,我们内置了表格组件。从组件列表中拖动一个表格,就可以创建好一个表格,同时

始进行详细的表格设置。比如在下图中,我们将某一列本来数据是图片 URL 的列,直接展示出图片。  $/p$ <p><img src="https://ld246.com/images/img-loading.svg" alt="卡拉云中的表格" data-src="ht ps://b3logfile.com/file/2022/03/3ab6d1b6d6444b7a84f902c396a124b6.png?imageView2/2/in erlace/1/format/jpg"></p> <p>同时在左侧的设置栏中,也可以直接实现隐藏列、交换列顺序、调整列背景色以及调整表格式样 等。上文提到的表格功能中,以下全部可以直接通过简单配置实现</p> <ul> <li>行选择</li> <li>点击触发操作(比如加载数据)</li> <li>导出数据</li> <li>按列过滤</li> <li>搜索</li> <li>绑定和展示数据(比如 http 查询的结果数据)</li> <li>调整样式,如列颜色等</li> <li>重命名列</li> <li>调整列顺序</li> <li>分页、导航</li>  $\langle$ /ul $\rangle$ <p>甚至一些需要后端配合的高级功能,比如服务端翻页等等。关于卡拉云表格的文档请参考<a href "https://ld246.com/forward?goto=https%3A%2F%2Fkalacloud.com%2Fdocs%2Fuse-table-wi get" target=" blank" rel="nofollow ugc">卡拉云表格</a>, 如果对卡拉云感兴趣也欢迎<a href= https://ld246.com/forward?goto=https%3A%2F%2Fmy.kalacloud.com%2Fsignup%2F" target "\_blank" rel="nofollow ugc">点这里免费试用</a>。</p> <h2 id="RC-Table">RC-Table</h2> <p><a href="https://ld246.com/forward?goto=https%3A%2F%2Fgithub.com%2Freact-comp nent%2Ftable" target=" blank" rel="nofollow ugc">RC-Table</a> 是一个表格组件, 值得注意 是它是上文介绍过的 AntD Table 组件的基础。因此,它的功能是 AntD 表格的一个子集,但是它也 常完整地实现了表格中常见的一些操作。</p> <p>注意如果你需要一些复杂的操作,比如行过滤等,则需要自己添加逻辑。RC Table 更像一把瑞 军刀,并没有全包全揽的功能,但是作为表格组件处理好了行、列、Header 之间的关系。</p> <p>RC Table 非常适用于你只需要用一个表格组件,但并不需要整个 Ant 组件全家桶的情况。</p> <h2 id="Material-UI-Table">Material UI Table</h2> <p><a href="https://ld246.com/forward?goto=https%3A%2F%2Fmui.com%2Fcomponents% Ftables%2F%23sorting-amp-selecting" target=" blank" rel="nofollow ugc">Material UI</a> nbsp;的大名就不多说了, 在国内最流行的框架是 Ant, 但在国外最流行的当属 Material UI。</p> <p>Material UI 中的表格功能丰富度适中,可以满足一些常见的需要,比如</p> <ul> <li>排序</li> <li>选择单行或多行</li> <li>翻页</li> <li>虚拟化表格</li>  $\langle$ /ul $\rangle$ <p>但对于类似列宽设置、自定义、重命名列之类功能,则需要自己二次开发。</p> <p>总体来说 Material UI 中的 Table 算是一个中规中矩的存在,如果你不是特别喜欢扁平化或本身 使用 MUI 的话,我们还是建议直接使用卡拉云或者 AntD 中的表格。</p> <h2 id="Ali-react-table">Ali-react-table</h2> <p><a href="https://ld246.com/forward?goto=https%3A%2F%2Fgithub.com%2Falibaba%2F li-react-table" target="\_blank" rel="nofollow ugc">Ali-react-table</a> 是专为高性能场景下设 的表格组件,它的设计初衷就是内嵌虚拟化,这样可以最大限度保证在加载了大量数据时,表格的性 仍然足够好。</p> <p>如果你的使用场景是单次会加载大量数据(超过 1 万行)且不做翻页,同时还要保证用户的使用时 卡顿,那么可以考虑 <code>ali-react-table</code>。但除此之外,这个库的功能没有非常 富,所以这样的"核弹级"性能对于多数开发者来说,可能并不是个硬需求。</p>

<p>另外需要考虑的一点是,这个项目距上次更新已经过去了一年多,因此如果需要考虑维护社区活 度的话,可能需要考虑上文其它几个库。</p>

<h2 id="React-Virtualized">React Virtualized</h2>

<p>严格来讲,<a href="https://ld246.com/forward?goto=https%3A%2F%2Fgithub.com%2Fb aughn%2Freact-virtualized" target=" blank" rel="nofollow ugc">React Virtualized</a> 并不 算是一个表格库,相反,它是用来解决数据量大时虚拟化显示表格中数据用的专门的库。</p> <p><img src="https://ld246.com/images/img-loading.svg" alt="React Virtualized" data-src= https://b3logfile.com/file/2022/03/f8ff38b7639d43838f00be1453555a81.png?imageView2/2/ nterlace/1/format/jpg"></p>

<p>当然在需要虚拟化的上下文中,最常见的无非就是大列表和大表格了,因此 React Virtualized 包了一层表格的组件。与 Ali-react-table 类似,如果你的主要考虑不是性能,那么我会建议你跳过 re ct-virtualized,直接使用本文前三个组件中的一个即可。</p> <h2 id="总结">总结</h2>

<p>本文介绍了 React Table, AntD Table, 卡拉云表格, Material UI 表格, Ali-react-table 和 Rea t Virtualized 等几个 UI 库中的表格组件, 分别介绍了它们的优缺点, 希望对你挑选表格组件有帮助 如果你觉得有用,请转发分享本文,或在你的博客中链回本文。</p>

<p>如果你对卡拉云感兴趣,<a href="https://ld246.com/forward?goto=https%3A%2F%2Fmy. alacloud.com%2Fsignup%2F" target="\_blank" rel="nofollow ugc">欢迎试用</a>或者继续关 我们的<a href="https://ld246.com/forward?goto=https%3A%2F%2Fkalacloud.com%2Fblog% F" target="\_blank" rel="nofollow ugc">技术博客</a></p>